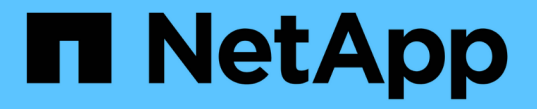

### 로컬 **UNIX** 사용자 및 그룹을 구성합니다 ONTAP 9

NetApp April 24, 2024

This PDF was generated from https://docs.netapp.com/ko-kr/ontap/nfs-config/configure-local-unix-usersgroups-concept.html on April 24, 2024. Always check docs.netapp.com for the latest.

# 목차

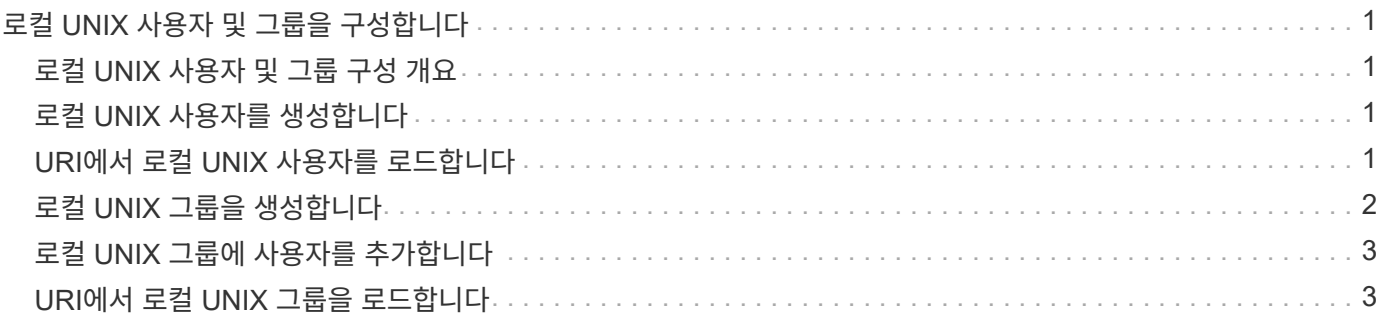

# <span id="page-2-0"></span>로컬 **UNIX** 사용자 및 그룹을 구성합니다

## <span id="page-2-1"></span>로컬 **UNIX** 사용자 및 그룹 구성 개요

SVM에서 로컬 UNIX 사용자 및 그룹을 사용하여 인증 및 이름 매핑을 수행할 수 있습니다. UNIX 사용자 및 그룹을 수동으로 만들거나 UNIX 사용자 또는 그룹이 포함된 파일을 URI(Uniform Resource Identifier)에서 로드할 수 있습니다.

클러스터에 결합된 로컬 UNIX 사용자 그룹 및 그룹 구성원의 기본 최대 제한은 32,768입니다. 클러스터 관리자가 이 제한을 수정할 수 있습니다.

# <span id="page-2-2"></span>로컬 **UNIX** 사용자를 생성합니다

'vserver services name-service unix-user create' 명령을 사용하여 로컬 UNIX 사용자를 생성할 수 있습니다. 로컬 UNIX 사용자는 이름 매핑 처리에 사용되는 UNIX 이름 서비스 옵션으로 SVM에서 생성하는 UNIX 사용자입니다.

```
단계
```
1. 로컬 UNIX 사용자 생성:

'vserver services name-service unix-user create-vserver\_vserver\_name\_-user\_user\_name\_-id\_integer\_primary-gid\_integer\_-full-name\_full\_name\_'

'-user\_user\_name\_'은(는) 사용자 이름을 지정합니다. 사용자 이름의 길이는 64자 이하여야 합니다.

'-id\_integer\_'는 사용자가 지정하는 사용자 ID를 지정합니다.

기본 그룹 ID는 -primary-gid\_integer\_ 로 지정합니다. 그러면 사용자가 기본 그룹에 추가됩니다. 사용자를 생성한 후 원하는 추가 그룹에 사용자를 수동으로 추가할 수 있습니다.

#### 예

다음 명령을 실행하면 이름이 johnm인 로컬 UNIX 사용자가 이름이 vs1 인 SVM에 생성됩니다. 사용자는 ID 123 및 기본 그룹 ID 100을 가지고 있습니다.

```
node::> vserver services name-service unix-user create -vserver vs1 -user
johnm -id 123
-primary-gid 100 -full-name "John Miller"
```
# <span id="page-2-3"></span>**URI**에서 로컬 **UNIX** 사용자를 로드합니다

SVM에서 개별 로컬 UNIX 사용자를 수동으로 생성하는 대신 로컬 UNIX 사용자 목록을 URI(Uniform Resource Identifier)에서 SVM으로 로드하여 작업을 단순화할 수 있습니다('vserver services name-service unix-user load-from-Uri').

1. 로드할 로컬 UNIX 사용자 목록이 포함된 파일을 생성합니다.

파일은 UNIX '/etc/passwd' 형식의 사용자 정보를 포함해야 합니다.

'*user\_name:password:user\_ID:group\_ID:full\_name*'

명령에서는 '*PASSWORD*' 필드 값과 '*FULL\_NAME*' 필드 뒤에 있는 필드 값('*HOME\_DIRECTORY*' 및 '*shell*')이 삭제됩니다.

지원되는 최대 파일 크기는 2.5MB입니다.

2. 목록에 중복 정보가 없는지 확인합니다.

목록에 중복 항목이 포함되어 있으면 목록을 로드하지 못하고 오류 메시지가 표시됩니다.

3. 파일을 서버에 복사합니다.

스토리지 시스템에서 HTTP, HTTPS, FTP 또는 FTPS를 통해 서버에 연결할 수 있어야 합니다.

4. 파일의 URI를 확인합니다.

URI는 파일이 있는 위치를 나타내기 위해 스토리지 시스템에 제공하는 주소입니다.

5. 로컬 UNIX 사용자 목록이 포함된 파일을 URI에서 SVM으로 로드합니다.

'vserver services name-service unix-user load-from-Uri-vserver\_vserver\_name\_-Uri{ftp|http|ftps|https}://*Uri* -overwrite{true|false}'

'-overwrite'{'true'|'false'}는 엔트리를 덮어쓸지 여부를 지정합니다. 기본값은 false 입니다.

#### 예

다음 명령을 실행하면 URI 'ftp://ftp.example.com/passwd` 에서 이름이 VS1 인 SVM으로 로컬 UNIX 사용자 목록이 로드됩니다. SVM의 기존 사용자는 URI의 정보로 덮어써지지 않습니다.

```
node::> vserver services name-service unix-user load-from-uri -vserver vs1
-uri ftp://ftp.example.com/passwd -overwrite false
```
## <span id="page-3-0"></span>로컬 **UNIX** 그룹을 생성합니다

"vserver services name-service unix-group create" 명령을 사용하여 SVM에 로컬인 UNIX 그룹을 생성할 수 있습니다. 로컬 UNIX 그룹은 로컬 UNIX 사용자와 함께 사용됩니다.

단계

1. 로컬 UNIX 그룹 생성:

'vserver services name-service unix-group create-vserver\_vserver\_name\_-name\_group\_name\_ id\_integer\_'

`-name\_group\_name\_'은 그룹 이름을 지정합니다. 그룹 이름의 길이는 64자 이하여야 합니다.

'-id\_integer\_'는 지정하는 그룹 ID를 지정합니다.

#### 예

다음 명령을 실행하면 이름이 VS1 인 SVM에서 eng인 로컬 그룹이 생성됩니다. 그룹에 ID 101이 있습니다.

```
vs1::> vserver services name-service unix-group create -vserver vs1 -name
eng -id 101
```
### <span id="page-4-0"></span>로컬 **UNIX** 그룹에 사용자를 추가합니다

'vserver services name-service unix-group adduser' 명령을 사용하여 SVM에 로컬인 보조 UNIX 그룹에 사용자를 추가할 수 있습니다.

단계

1. 로컬 UNIX 그룹에 사용자 추가:

'vserver services name-service unix-group adduser-vserver\_vserver\_name\_-name\_group\_name\_username\_user\_name\_'

'-name''*group\_name*'은 사용자의 기본 그룹 외에도 사용자를 추가할 UNIX 그룹의 이름을 지정합니다.

예

다음 명령을 실행하면 이름이 max인 사용자가 이름이 eng인 로컬 UNIX 그룹에 이름이 vs1 인 SVM에 추가됩니다.

```
vs1::> vserver services name-service unix-group adduser -vserver vs1 -name
eng
-username max
```
## <span id="page-4-1"></span>**URI**에서 로컬 **UNIX** 그룹을 로드합니다

개별 로컬 UNIX 그룹을 수동으로 생성하는 대신 'vserver services name-service unix-group load-from-Uri' 명령을 사용하여 URI(Uniform Resource Identifier)에서 SVM으로 로컬 UNIX 그룹 목록을 로드할 수 있습니다.

단계

1. 로드할 로컬 UNIX 그룹 목록이 포함된 파일을 생성합니다.

파일은 UNIX '/etc/group' 형식의 그룹 정보를 포함해야 합니다.

'*group\_name:password:group\_ID:comma\_separated\_list\_of\_users*'

이 명령어는 '*PASSWORD*' 필드의 값을 삭제한다.

지원되는 최대 파일 크기는 1MB입니다.

그룹 파일에서 각 줄의 최대 길이는 32,768자입니다.

2. 목록에 중복 정보가 없는지 확인합니다.

목록에 중복 항목이 없어야 합니다. 그렇지 않으면 목록을 로드하지 못합니다. SVM에 이미 있는 항목이 있으면 " overwrite" 매개 변수를 "true"로 설정하여 모든 기존 항목을 새 파일로 덮어쓰거나 새 파일에 기존 항목을 복제하는 항목이 없는지 확인해야 합니다.

3. 파일을 서버에 복사합니다.

스토리지 시스템에서 HTTP, HTTPS, FTP 또는 FTPS를 통해 서버에 연결할 수 있어야 합니다.

4. 파일의 URI를 확인합니다.

URI는 파일이 있는 위치를 나타내기 위해 스토리지 시스템에 제공하는 주소입니다.

5. 로컬 UNIX 그룹 목록이 포함된 파일을 URI에서 SVM으로 로드합니다.

'vserver services name-service unix-group load-from-Uri-vserver\_vserver\_name\_-Uri{ftp|http|FTPS|https}://*Uri*-overwrite{true|false}'

'-overwrite'{'true'|'false'}는 엔트리를 덮어쓸지 여부를 지정합니다. 기본값은 false 입니다. 이 매개 변수를 "true"로 지정하면 ONTAP는 지정된 SVM의 기존 로컬 UNIX 그룹 데이터베이스 전체를 로드하는 파일의 항목으로 바꿉니다.

#### 예

다음 명령을 실행하면 URI 'ftp://ftp.example.com/group` 에서 VS1 이라는 SVM으로 로컬 UNIX 그룹 목록이 로드됩니다. SVM의 기존 그룹은 URI의 정보로 덮어써지지 않습니다.

vs1::> vserver services name-service unix-group load-from-uri -vserver vs1 -uri ftp://ftp.example.com/group -overwrite false

Copyright © 2024 NetApp, Inc. All Rights Reserved. 미국에서 인쇄됨 본 문서의 어떠한 부분도 저작권 소유자의 사전 서면 승인 없이는 어떠한 형식이나 수단(복사, 녹음, 녹화 또는 전자 검색 시스템에 저장하는 것을 비롯한 그래픽, 전자적 또는 기계적 방법)으로도 복제될 수 없습니다.

NetApp이 저작권을 가진 자료에 있는 소프트웨어에는 아래의 라이센스와 고지사항이 적용됩니다.

본 소프트웨어는 NetApp에 의해 '있는 그대로' 제공되며 상품성 및 특정 목적에의 적합성에 대한 명시적 또는 묵시적 보증을 포함하여(이에 제한되지 않음) 어떠한 보증도 하지 않습니다. NetApp은 대체품 또는 대체 서비스의 조달, 사용 불능, 데이터 손실, 이익 손실, 영업 중단을 포함하여(이에 국한되지 않음), 이 소프트웨어의 사용으로 인해 발생하는 모든 직접 및 간접 손해, 우발적 손해, 특별 손해, 징벌적 손해, 결과적 손해의 발생에 대하여 그 발생 이유, 책임론, 계약 여부, 엄격한 책임, 불법 행위(과실 또는 그렇지 않은 경우)와 관계없이 어떠한 책임도 지지 않으며, 이와 같은 손실의 발생 가능성이 통지되었다 하더라도 마찬가지입니다.

NetApp은 본 문서에 설명된 제품을 언제든지 예고 없이 변경할 권리를 보유합니다. NetApp은 NetApp의 명시적인 서면 동의를 받은 경우를 제외하고 본 문서에 설명된 제품을 사용하여 발생하는 어떠한 문제에도 책임을 지지 않습니다. 본 제품의 사용 또는 구매의 경우 NetApp에서는 어떠한 특허권, 상표권 또는 기타 지적 재산권이 적용되는 라이센스도 제공하지 않습니다.

본 설명서에 설명된 제품은 하나 이상의 미국 특허, 해외 특허 또는 출원 중인 특허로 보호됩니다.

제한적 권리 표시: 정부에 의한 사용, 복제 또는 공개에는 DFARS 252.227-7013(2014년 2월) 및 FAR 52.227- 19(2007년 12월)의 기술 데이터-비상업적 품목에 대한 권리(Rights in Technical Data -Noncommercial Items) 조항의 하위 조항 (b)(3)에 설명된 제한사항이 적용됩니다.

여기에 포함된 데이터는 상업용 제품 및/또는 상업용 서비스(FAR 2.101에 정의)에 해당하며 NetApp, Inc.의 독점 자산입니다. 본 계약에 따라 제공되는 모든 NetApp 기술 데이터 및 컴퓨터 소프트웨어는 본질적으로 상업용이며 개인 비용만으로 개발되었습니다. 미국 정부는 데이터가 제공된 미국 계약과 관련하여 해당 계약을 지원하는 데에만 데이터에 대한 전 세계적으로 비독점적이고 양도할 수 없으며 재사용이 불가능하며 취소 불가능한 라이센스를 제한적으로 가집니다. 여기에 제공된 경우를 제외하고 NetApp, Inc.의 사전 서면 승인 없이는 이 데이터를 사용, 공개, 재생산, 수정, 수행 또는 표시할 수 없습니다. 미국 국방부에 대한 정부 라이센스는 DFARS 조항 252.227-7015(b)(2014년 2월)에 명시된 권한으로 제한됩니다.

#### 상표 정보

NETAPP, NETAPP 로고 및 <http://www.netapp.com/TM>에 나열된 마크는 NetApp, Inc.의 상표입니다. 기타 회사 및 제품 이름은 해당 소유자의 상표일 수 있습니다.